# Module: IIOT NETWORK FALLBACK SIMULATION

## **Main functionalities**

This module provides the simulation environment d3vs1m in order to simulate the network behaviour, specified with the IIoT Network Device Positioning, and a selected cyber-attack scenario. It takes properties of the mobile radio devices as input and simulates the network behaviour and the energy consumption of battery-powered devices. Depending on the simulation setup, the user gets the adapted network behaviour with an applied fallback strategy to block or mitigate the simulated cyber-attack.

## **Technical specifications**

Processor – 1 GHz

RAM -512 MB

## **Disk space (Minimum)**

32-bit – 4.5 GB

64-bit – 4.5 GB

## **Inputs and outputs**

Inputs: JSON configuration files OBJ files (Wavefront) as 3D environment Outputs: JSON files with meta information CSV files as simulation data report HTTP+JSON on web service

## **Formats and standards**

The simulation modules are developed completely in C# and based on the .NET Standard 2.0. This can be seen as the contract to multiple target environments that can execute the application logic. The provided runtime may be installed on Windows, Linux, Mac or even mobile or industrial computers. The modules can be used on every system where one of the following runtime versions is installed:

.NET Core Runtime or .NET Core Software Development Kit (SDK), version 3.1 with long term support (LTS) is recommended.

.NET Framework 4.8 Runtime or Development Pack

.NET 5 Runtime or SDK

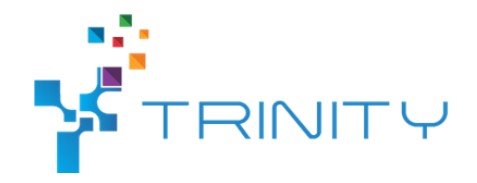

The application uses different file formats and APIs summarized in the following list:

REST-full API: the interface of the web service provides HTTP+JSON endpoints JSON files as input and output configuration CSV files as simulation data report

#### **Owner (organization)**

Fraunhofer Institute for Machine Tools and Forming Technology (IWU), https://www.iwu.fraunhofer.de/

#### **Documents**

Online repository of the source code, licenses, API and user documentation: https://github.com/adriansinger87/d3vs1m

## **Trainings**

To learn more about the solution, click on the link below to access the training on the Moodle platform

IOT NETWORK FALLBACK SIMULATION